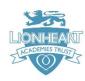

## We Are Architects - Computing - Knowledge Organiser

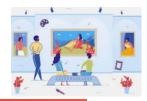

# 999

### We are architects

Creating a virtual space

#### In this unit you will:

- 1 Explore art galleries.
- **2** Create a sculpture using SketchUp.
- 3 Start work on your virtual gallery.
- 4 Add furniture to your gallery.
- 5 Put your artwork into your gallery.
- 6 Create a virtual tour of your gallery.

#### Word bank

3D

animation

gallery

navigation

screencast

sculpture

virtual

RISING STARS

# Common features of art galleries

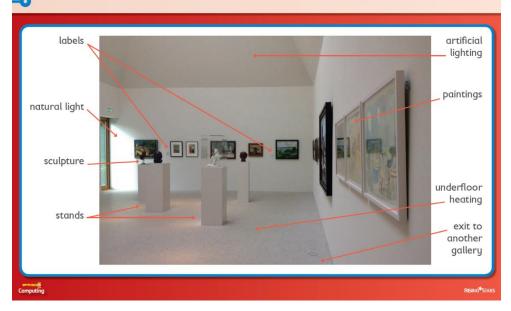

| Working at Age Expected                                                        |  |  | Working at Greater Depth                                 |  |
|--------------------------------------------------------------------------------|--|--|----------------------------------------------------------|--|
| Identify common characteristics of art galleries using the web                 |  |  | In addition, create more aesthetically pleasing objects; |  |
| Create complex, compound objects using SketchUp                                |  |  | create a sequence of interlinked rooms; and edit their   |  |
| Create a simple gallery space, including furniture and appropriate finishes to |  |  | walkthrough using MovieMaker or similar                  |  |
| surfaces, in SketchUp                                                          |  |  |                                                          |  |
| Add their artwork to the gallery                                               |  |  |                                                          |  |
| Create a narrated, animated walkthrough of their gallery                       |  |  |                                                          |  |